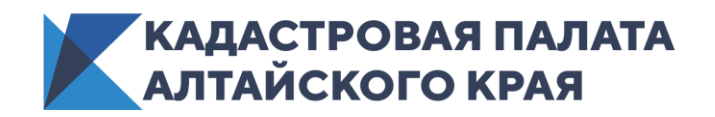

г. Барнаул 17 апреля 2020 года

*Пресс-релиз*

## Электронная почта на защите недвижимости

**Только каждое десятое заявление о государственной регистрации прав и кадастровом учете недвижимости, поданное жителями края, содержит информацию об адресе электронной почты правообладателей.**

Согласно данным Единого государственного реестра недвижимости (ЕГРН) на территории Алтайского края зарегистрировано 1,1 млн. земельных участков и 1,5 млн. объектов капитального строительства (здания, строения, сооружения, помещения и пр.). При этом сведения о недвижимости в большинстве случаев не содержат адреса электронной почты правообладателей.

Действующее законодательство предусматривает обязанность госорганов сообщать собственникам обо всех юридически значимых действиях, затрагивающих их права на недвижимость. Так, уведомление собственнику будет направлено в случае кадастрового учета изменений объекта недвижимости, регистрации прав на него, при проведении кадастровых работ на смежных земельных участках. Поэтому наличие в ЕГРН действующего адреса электронной почты позволяет собственнику вовремя узнать об этом.

*«Если в Росреестр поступит заявление о переходе права собственности или постановление о наложении ареста, решение об установлении сервитута на земельном участке, изменятся границы территории общего пользованная или на соседнем участке будут проводить процедуру межевания — в этих и других случаях на электронную почту правообладателя поступит соответствующее уведомление. Это позволит вовремя принять меры для защиты своих прав»,* - отмечает **заместитель директора Кадастровой палаты Алтайского края Тамара Иваненкова.**

Именно поэтому наличие актуального адреса электронной почты в ЕГРН имеет такое важное значение. Для того, чтобы адрес электронной почты попал в базу данных Росреестра, его необходимо указать в заявлении о государственном кадастровом учете и (или) государственной регистрации прав на недвижимое имущество.

*«Всю актуальную информацию о зарегистрированных правах и юридически значимых действиях в отношении своих объектов недвижимого имущества собственник также может получить в «Личном кабинете правообладателя». Сервис доступен на странице официального сайта Росреестра (www.rosreestr.ru). Для того, чтобы пользоваться «Личным кабинетом правообладателя» необходимо зарегистрироваться на портале государственных услуг»*, - обратила внимание **Тамара Иваненкова.**

*Пресс-служба Кадастровой палаты по Алтайскому краю, тел. 557659, доб. 7091, 7092*